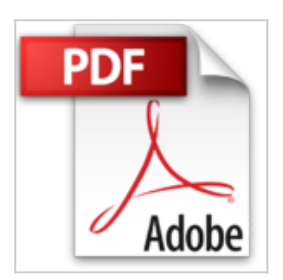

# **Windows Server 2012 Essentials - Installation, configuration et gestion quotidienne**

Yves GOURLÉ

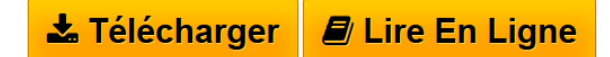

**Windows Server 2012 Essentials - Installation, configuration et gestion quotidienne** Yves GOURLÉ

Produit NEUF expédié rapidement de France - Facture possible

**[Telecharger](http://bookspofr.club/fr/read.php?id=2746084538&src=fbs)** [Windows Server 2012 Essentials - Installation, configur](http://bookspofr.club/fr/read.php?id=2746084538&src=fbs) [...pdf](http://bookspofr.club/fr/read.php?id=2746084538&src=fbs)

**[Lire en Ligne](http://bookspofr.club/fr/read.php?id=2746084538&src=fbs)** [Windows Server 2012 Essentials - Installation, config](http://bookspofr.club/fr/read.php?id=2746084538&src=fbs) [...pdf](http://bookspofr.club/fr/read.php?id=2746084538&src=fbs)

## **Windows Server 2012 Essentials - Installation, configuration et gestion quotidienne**

Yves GOURLÉ

**Windows Server 2012 Essentials - Installation, configuration et gestion quotidienne** Yves GOURLÉ

Produit NEUF expédié rapidement de France - Facture possible

## **Téléchargez et lisez en ligne Windows Server 2012 Essentials - Installation, configuration et gestion quotidienne Yves GOURLÉ**

#### 664 pages

#### Présentation de l'éditeur

Ce livre sur Windows Server 2012 Essentials s'adresse aux consultants et techniciens informatiques ayant en charge l'installation et l'administration de ce serveur. Il servira également de guide détaillé aux amateurs éclairés qui souhaitent mettre en uvre ce serveur dans une PME/PMI. Il reprend toutes les étapes de mise en uvre d'un serveur en entreprise, depuis l'analyse des raisons qui justifient l'usage du serveur jusqu'aux méthodes d'accès distant aux données de l'entreprise. Tous les concepts nécessaires à la bonne compréhension du fonctionnement du serveur et de son réseau (Active Directory, DNS, ...) sont clairement exposés. Tous les assistants nécessaires au fonctionnement du serveur sont détaillés, mais l'auteur signale également lorsqu'il est possible de s'éloigner de ces assistants et fournit des éléments de résolution pour les problèmes fréquemment rencontrés. Un chapitre décrit les interactions possibles entre Windows Server Essentials et la solution de messagerie dans le « cloud » de Microsoft : Office 365 ; cette combinaison permettant de couvrir l'ensemble des besoins d'infrastructure des petites et moyennes entreprises. La découverte et la maîtrise du produit se font pas à pas, en suivant l'exemple de déploiement d'un serveur dans une entreprise. L'auteur détaille l'installation du serveur, la gestion des utilisateurs et des ordinateurs clients, des fichiers et de leurs droits d'accès, des imprimantes et aussi des sauvegardes - aussi bien du serveur que des autres postes du réseau. La messagerie Office 365 et l'accès distant en tout lieu concluent la description détaillée des apports de WSE 2012. Enfin, un dernier chapitre détaille, en suivant un cas concret, la migration vers Windows Server Essentials 2012 depuis une version précédente de Small Business Server. Les chapitres du livre : Introduction - Réseau - Installation - Tâches post-installation - Gestion des utilisateurs et des groupes - Gestion des fichiers et des partages - Intégration des postes clients - Gestion des impressions - Sauvegarde du serveur - Sauvegarde des postes clients - Messagerie - Office 365 - Accès au réseau depuis l'extérieur - Migration Biographie de l'auteur

Directeur technique de la société Easy Service Informatique, spécialisée en infogérance pour PME, Yves GOURLé connaît parfaitement les besoins des PME/PMI en matière d'équipement informatique et leurs problématiques de mise en uvre. Il est reconnu Microsoft MVP (Most Valuable Professional) sur Windows Server for Small and Medium Business depuis 2010 et est certifié MCSE Windows Server 2012 et MCITP Exchange Server 2010. Dans les pages de ce livre il partage avec le lecteur toutes ses connaissances et ses retours d'expérience sur Windows Server 2012 Essentials.

Download and Read Online Windows Server 2012 Essentials - Installation, configuration et gestion quotidienne Yves GOURLÉ #8DXHZMOBSJE

Lire Windows Server 2012 Essentials - Installation, configuration et gestion quotidienne par Yves GOURLÉ pour ebook en ligneWindows Server 2012 Essentials - Installation, configuration et gestion quotidienne par Yves GOURLÉ Téléchargement gratuit de PDF, livres audio, livres à lire, bons livres à lire, livres bon marché, bons livres, livres en ligne, livres en ligne, revues de livres epub, lecture de livres en ligne, livres à lire en ligne, bibliothèque en ligne, bons livres à lire, PDF Les meilleurs livres à lire, les meilleurs livres pour lire les livres Windows Server 2012 Essentials - Installation, configuration et gestion quotidienne par Yves GOURLÉ à lire en ligne.Online Windows Server 2012 Essentials - Installation, configuration et gestion quotidienne par Yves GOURLÉ ebook Téléchargement PDFWindows Server 2012 Essentials - Installation, configuration et gestion quotidienne par Yves GOURLÉ DocWindows Server 2012 Essentials - Installation, configuration et gestion quotidienne par Yves GOURLÉ MobipocketWindows Server 2012 Essentials - Installation, configuration et gestion quotidienne par Yves GOURLÉ EPub

## **8DXHZMOBSJE8DXHZMOBSJE8DXHZMOBSJE**